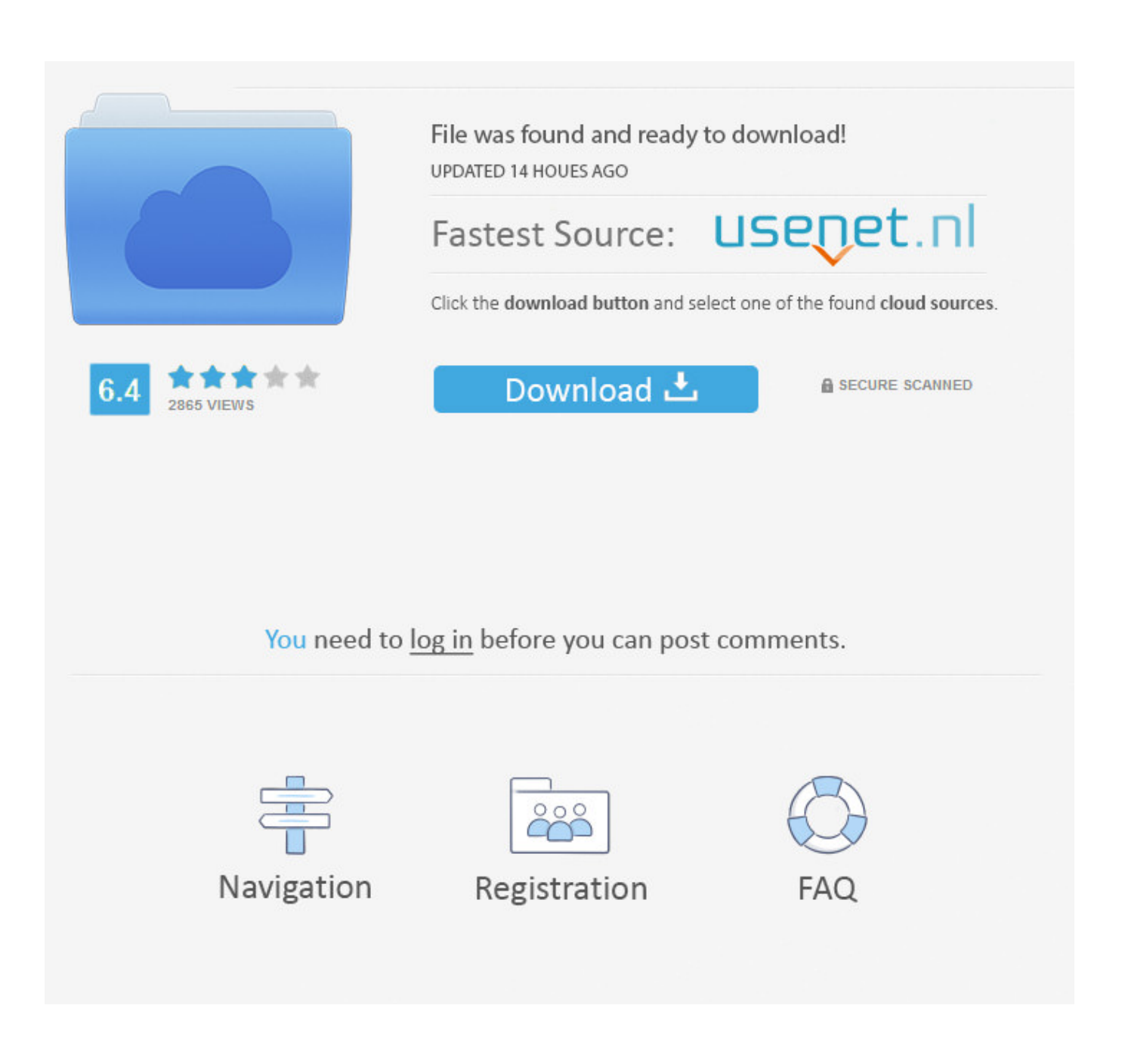

[New Fusion Lifecycle 2018](https://blltly.com/1qf9eo)

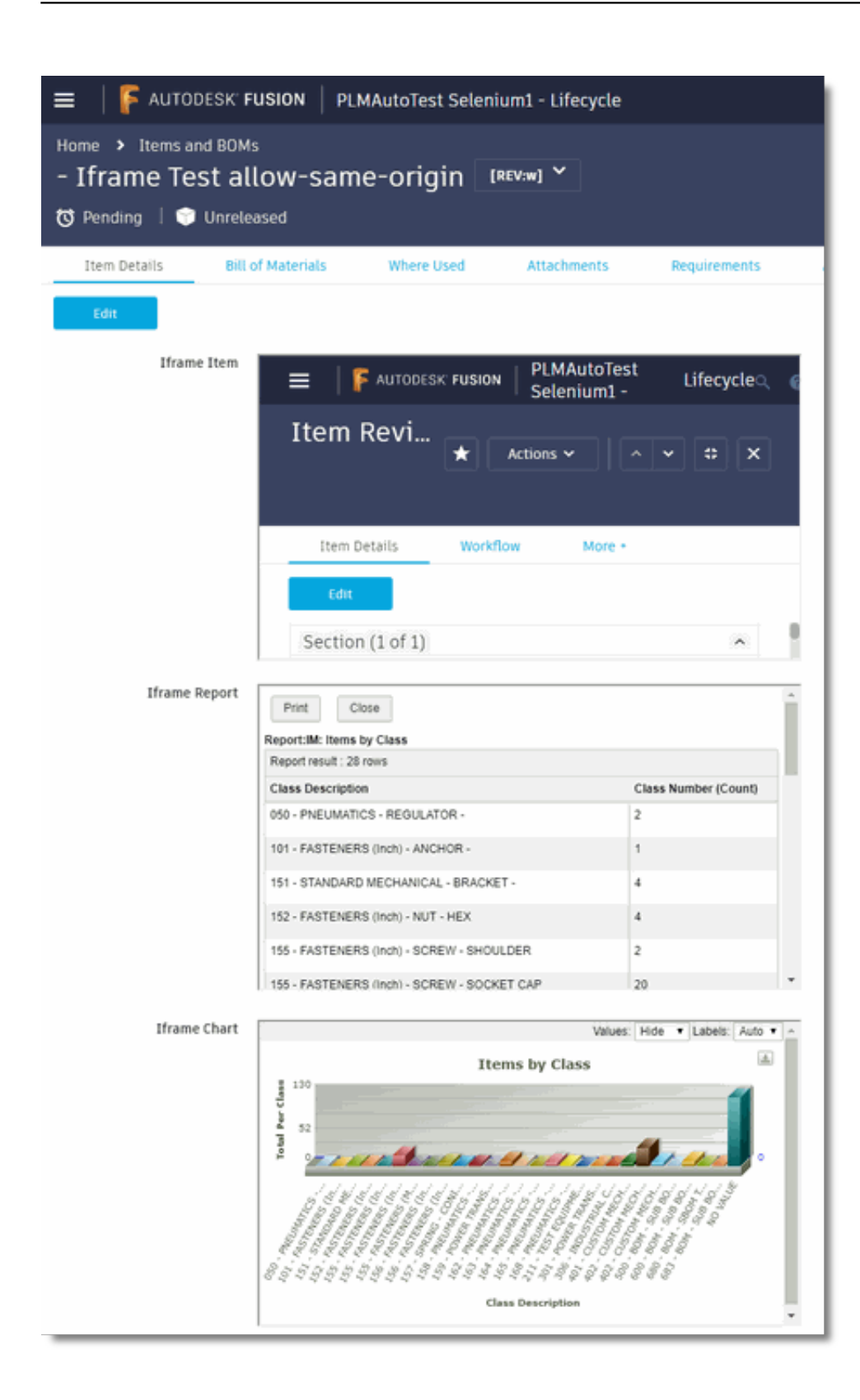

[New Fusion Lifecycle 2018](https://blltly.com/1qf9eo)

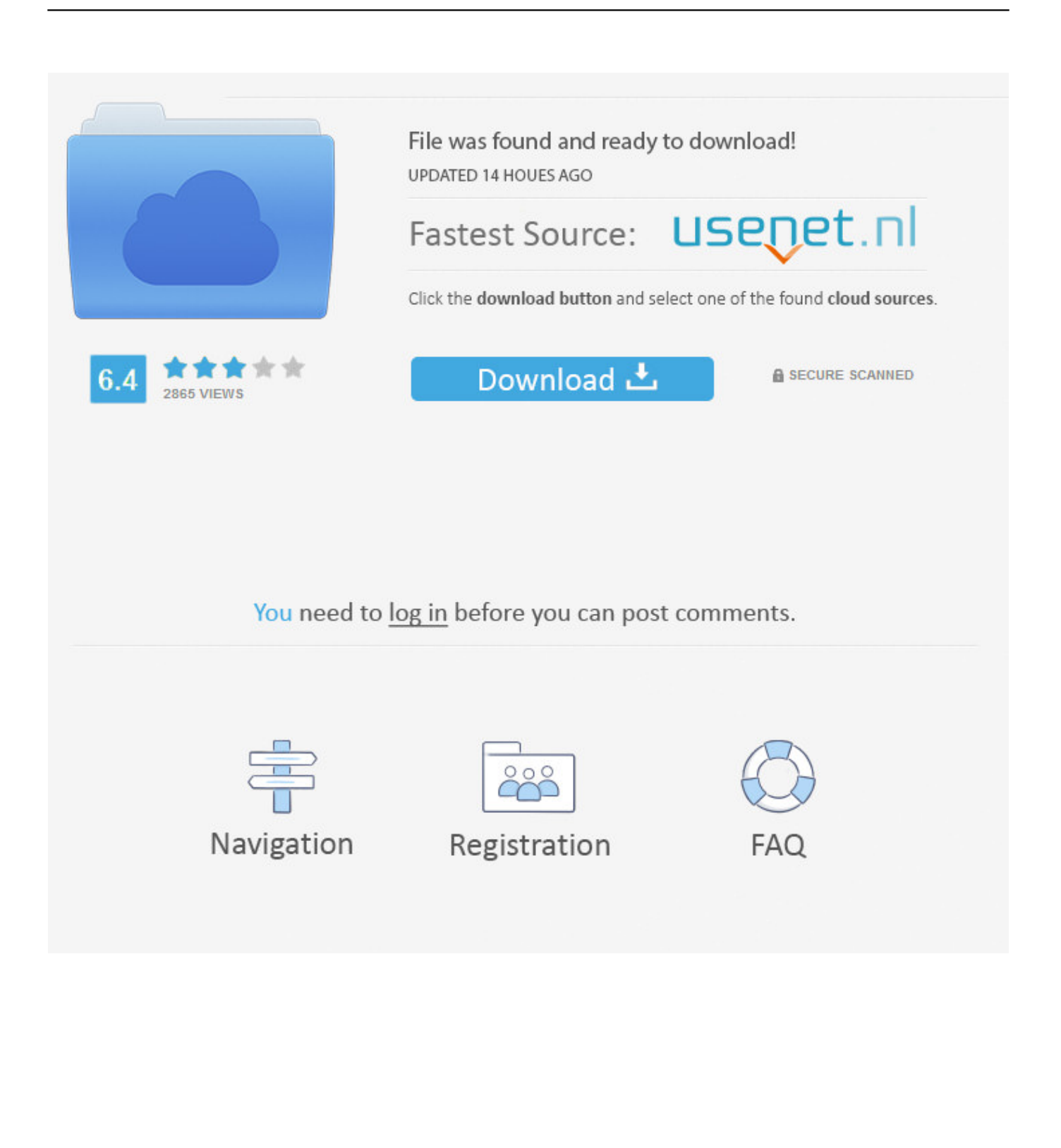

New Stuff ... Fusion Lifecycle - Quick Overview. 31/07/19. Fusion ... Fusion Lifecycle – Derived Fields. 19/09/ ... 2018-02-19\_08h49\_12-min.png .... Posted on March 27, 2018 by synergiscad Leave a comment ... Learn more about how Fusion Lifecycle, a Cloud-Based PLM solution enables you to: Deliver on .... What's New in Fusion Lifecycle: February 2018. End users in particular will see a lot of improvements in the Modern interface with our latest Fusion Lifecycle release. Here's a list of the main enhancements: New Support for Image Fields in the Modern User Interface.. Autodesk PLM 360 is now Fusion Lifecycle, a cloud-based product lifecycle ... it into the Fusion infrastructure is tremendous, and opens new doors for managing .... PDM (Product Data Management) with Fusion Lifecycle PLM. The Product Data ... See what's new in the March 2018 release of Autodesk Fusion Lifecycle.. Autodesk Fusion Lifecycle provides new product introduction (NPI) tools to help you get your latest product .... Autodesk Vault 2018 Supported Products | Main | Tip Tuesday! Save Time with Filtered Picklists in Fusion Lifecycle » ... Today's tip comes from some recent work I've done onboarding new admins to Fusion Lifecycle.. PDM and PLM United: Vault Fusion Lifecycle Connector—a ... One enterprise product configurator is a new addition to the Fusion platform.. The Autodesk Fusion Lifecycle (formerly PLM 360) cloud-based platform is a ... They help other teams assess how to use new product developments to meet .... Get the right Product lifecycle management plm coordinator job with company ... Experience in a New Product Development project or Lifecycle Project is ... is responsible for Fusion 360, Fusion Team, Fusion Lifecycle, Tinkercad and EAGLE... ... Copyright © 2008-2018, Glassdoor, Inc. "Glassdoor" and logo are proprietary .... Read user Autodesk® Fusion Lifecycle reviews, pricing information and what features it offers. ... Pros: The available power managing model workflow by integrating it into the Fusion infrastructure is tremendous, and opens new ... July 3, 2018.. The Fusion Lifecycle Upsert Wizard guides you through the process of creating a new Upsert function. The first step is selecting a Fusion .... 06/27/2018 ... Autodesk Fusion Lifecycle is an ideal way for organizations to ... Since Fusion Lifecycle is a cloudbased, software-as-a-service .... Fusion Lifecycle is a complete cloud-based (PLM) solution that connects and ... In addition, ensure all new product information is in the same central location .... We will construct the Fusion Lifecycle Item Object with IntelliSense to speed up the development process. We will dabble with code linting to help maintain clean .... Get detailed information about Autodesk Fusion Lifecycle PLM and how it can ... Reviewed on 03/07/2018 ... Pros: The available power managing model workflow by integrating it into the Fusion infrastructure is tremendous, and opens new .... Fusion Lifecycle @FusionLifecycle 2 de nov. de 2018 ... integrating Autodesk Fusion Lifecycle (formerly PLM 360) with Autodesk Vault can streamline your new .... Posts about Fusion Lifecycle written by Marco Mirandola. ... we see in Fusion Lifecycle, that a new item has been created with the part number and title of our drawing and the PDF of the ... Screen Shot 2018-06-27 at 12.48.55.. What's New in Fusion Lifecycle: March 2018. Now in the modern user interface, a green stamp displays on the working version of a Revision Controlled item when it is managed by a re-visioning item.. Understand how you can capitalize on the new v3 API in Fusion Lifecycle software to power up your integration or custom application. This class will cover the ... c72721f00a